# Klaus Abberger und Wolfgang Nierhaus

*In der modernen Wirtschaftsstatistik werden heute für die Modellierung struktureller Brüche und regimeabhängiger Dynamik zunehmend nichtlineare Zeitreihenverfahren eingesetzt. Ein prominentes Beispiel hierfür sind Markov-Switching-Modelle, bei denen die Modellparameter von stochastischen Regimevariablen abhängen. Ein an sich lineares Modell wird bei diesem Ansatz dadurch flexibler, dass die Parameter unterschiedliche Werte annehmen können, je nachdem, in welchem Regime sich die Zeitreihe befindet. Dadurch kann bei der Modellierung berücksichtigt werden, dass die Dynamik über die Zeit variiert. Da die Zeitpunkte der Regimewechsel nicht vorgegeben werden müssen, sondern während der Berechnungen mitgeschätzt werden, kann dieser Modelltyp auch zur Datierung von konjunkturellen Wendepunkten eingesetzt werden. Im vorliegenden Beitrag wird der wichtigste Frühindikator der deutschen Konjunktur, das ifo Geschäftsklima für die gewerbliche Wirtschaft, durch ein Markov-Switching-Modell beschrieben. Es zeigt sich, dass mit diesem Modell die Wendepunkte der zyklischen Komponente des realen Bruttoinlandsprodukts zuverlässig erkannt werden. Zusätzlich gewinnt man Echtzeit-Wahrscheinlichkeiten für das aktuelle Konjunkturregime. Diese Wahrscheinlichkeiten können für die Interpretation des Konjunkturindikators eine interessante zusätzliche Information darstellen.*

Konjunkturzyklen in marktwirtschaftlichen Systemen sind Schwankungen des Auslastungsgrades des gesamtwirtschaftlichen Produktionspotentials (Wachstumszyklen). Jeder Zyklus besteht aus einer Aufschwungs- und einer Abschwungsphase, wobei die einzelnen Phasen durch untere bzw. obere Wendepunkte miteinander verbunden sind. Aufschwungsphasen sind dadurch gekennzeichnet, dass die Wachstumsrate der gesamtwirtschaftlichen Produktion gegenüber der Vorperiode über der des Produktionspotentials liegt (zunehmende Kapazitätsauslastung), Abschwungsphasen umfassen sowohl Phasen mit absolut sinkender Produktionstätigkeit als auch Phasen mit – gemessen an der Potentialrate – unterdurchschnittlich zunehmender Produktionstätigkeit (abnehmende Kapazitätsauslastung). Obere Wendepunkte sind daher dort, wo der Auslastungsgrad ein lokales Maximum hat, untere Wendepunkte dort, wo der Auslastungsgrad ein lokales Minimum aufweist. Anders als im klassischen Zyklus, der als Schwankungen des Niveaus der gesamtwirtschaftlichen Produktion definiert ist, beginnt im Wachstumszyklus eine Abschwungsphase also nicht erst, wenn die Wachstumsrate negativ ist, sondern wenn sie unter die Rate des Potentialwachstums fällt. Interpretiert man den Trendwert des realen Bruttoinlandsprodukts (BIP) als eine nichtstrukturelle Schätzung des Produktionspotentials, so lassen sich Konjunkturzyklen äquivalent an den Abweichungen des BIP vom Trend messen (Output Gap). Die Wendepunkte sind durch den maximalen Abstand des BIP von seinem Trendwert gekennzeichnet (vgl. Abb. 1).

Mit Konjunkturindikatoren soll das zyklische Wirtschaftsgeschehen insbesondere an Wendepunkten möglichst zutreffend beschrieben bzw. prognostiziert werden. Sie lassen sich nach ihrem zeitlichen Zusammenhang zur jeweiligen konjunkturellen Referenzreihe in vorlau-

*Abb. 1*

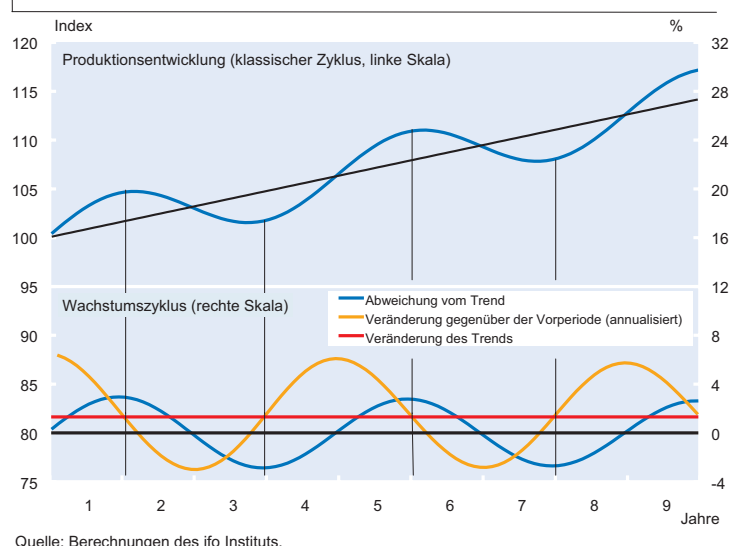

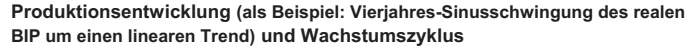

fende (leading), gleichlaufende (coincident) und nachlaufende (lagging) Indikatoren klassifizieren. Von besonderer Wichtigkeit sind naturgemäß die vorlaufenden Indikatoren (Frühindikatoren). Ein besonders prominenter Frühindikator für die Konjunktur in Deutschland ist das ifo Geschäftsklima für die gewerbliche Wirtschaft (aggregiertes Ergebnis für die Bereiche Industrie, Bauhauptgewerbe, Großund Einzelhandel). Es wird als geometrisches Mittel nach der Formel [(GL + 200)(GE + 200)]1/2 – 200 berechnet, wobei GL das Prozentsaldo aus den positiven und negativen Meldungen zur aktuellen Geschäftslage bezeichnet und GE das Prozentsaldo aus den positiven und negativen Meldungen zu den Geschäftsaussichten in den nächsten sechs Monaten.<sup>1</sup> Durch die geometrische Mittelung werden bei Extremwerten die Ausschläge im Vergleich zu einer arithmetischen Mittelung leicht gedämpft.

Das Geschäftsklima wurde vom ifo Institut erstmals im Jahr 1971 veröffentlicht; wobei sich die Angaben zunächst auf die verarbeitende Industrie beschränkten. Aber bereits im darauf folgenden Jahr wurden die Klimadaten für die im Konjunkturtest erfassten Bereiche Industrie, Bauhauptgewerbe, Groß- und Einzelhandel zu einem konjunkturellen Gesamtindikator verdichtet. Der Vorteil von Gesamtindikatoren besteht darin, dass sie im Unterschied zu Einzelindikatoren, die für sich betrachtet widersprüchliche Tendenzen anzeigen können, infolge der Informationsverdichtung normalerweise deutlichere und auch stabilere Konjunktursignale liefern. Ein zweiter Grund für die Zusammenfassung von Einzelindikatoren ist die Erweiterung der Aussage auf größere Aggregate.

In vielen wissenschaftlichen Studien wurden die Prognoseeigenschaften des ifo Geschäftsklimas untersucht (vgl. Abberger und Wohlrabe 2006). Eine besondere Rolle in der Konjunkturanalyse kommt der möglichst rechtzeitigen und zuverlässigen Erkennung von konjunkturellen Wendepunkten zu. Gerade hier leistet das ifo Geschäftsklima seine Dienste. Wendepunkte im Wachstumszyklus vermag es zuverlässig und im Durchschnitt mit einem statistisch signifikanten Vorlauf von gut einem Quartal anzuzeigen (vgl. Abberger und Nierhaus 2007). Um die Qualität von Indikatoren zu bewerten, werden in der Regel historische Zeitreihen verwendet und das Wendepunktverhalten beobachtet. Dadurch gewinnt man wichtige Hinweise über Eigenschaften und Zuverlässigkeit von Indikatoren, die auch in der praktischen Konjunkturanalyse hilfreich sind. In der tatsächlichen Analyse muss der Forscher jedoch immer beurteilen, ob eine Bewegung des jeweils aktuellen Indikatorwertes bereits für einen Wechsel des Regimes und damit einen konjunkturellen Wendepunkt spricht, oder ob die Bewegung weiterhin mit dem Verbleib im bisherigen Regime im Einklang steht.

Für diese Entscheidung können die Schätzergebnisse von Markov-Switching-Modellen wichtige zusätzliche Informationen liefern. Die Berechnungen führen zu Wahrscheinlichkeitsschätzungen für die verschiedenen Regime. Im Gegensatz zu einer rein visuellen Analyse oder einer Bewertung mit anderen Modellen resultieren aus der Anpassung der Markov-Switching-Modelle Wahrscheinlichkeitsaussagen darüber, ob sich die Ökonomie in einem Aufschwung oder in einem Abschwung befindet.

#### *Der Markov-Ansatz*

In der modernen Wirtschaftsstatistik werden heute für die Modellierung struktureller Brüche und regimeabhängiger Dynamik zunehmend nichtlineare Zeitreihenverfahren eingesetzt. Ein prominentes Beispiel hierfür sind Markov-Switching-Modelle (MS-Modelle), die auf die Pionierarbeiten von Hamilton (1989) sowie Goldfeld und Quandt (1973) zurückgehen. Im Folgenden soll das ifo Geschäftsklima für die gewerbliche Wirtschaft mit einem MS-Ansatz modelliert werden.

Konkret werden die ersten Differenzen ∆yt = yt – yt-1 des Geschäftsklimaindex in Abhängigkeit von einer nicht beobachtbaren Zustandsvariablen st modelliert, die als Zustand oder Regime zum Zeitpunkt t bezeichnet wird ( $t = 1, ..., T$ ; Zeitvariable). Die Modellierung der ersten Differenzen impliziert, dass die Veränderung des Geschäftsklimas betrachtet wird. Es soll bewertet werden, ob eine Bewegung des Geschäftsklimas für einen Wechsel des Regimes spricht, oder ob sie im Einklang mit dem bisherigen Regime steht. Befindet sich die Wirtschaft etwa im Aufschwung, so kann ein sinkendes Geschäftsklima noch im üblichen Schwankungsbereich liegen und daher im Einklang mit dem Regime Aufschwung stehen. Es kann aber auch schon einen Regimewechsel anzeigen. Genau für diese Bewertung soll das MS-Modell Hilfestellung leisten.

Die Zahl der konjunkturellen Regime ist in der vorliegenden Studie auf zwei begrenzt. Für st = 1 gilt Zustand 1 (im Durchschnitt steigendes Geschäftsklima), der hier mit Aufschwung gleichgesetzt wird, für  $s_t = 2$  herrscht Zustand 2 (im Durchschnitt sinkendes Geschäftsklima; Abschwung). Die Wahrscheinlichkeit, mit der das Regime von einer Periode zur anderen Periode wechselt (bzw. verharrt), ist annahmegemäß zeitinvariant und hängt nur vom Zustand der Vorperiode st-1 ab

#### $p(\text{s}_t = i \mid \text{s}_{t-1} = j) = p_{i,j}; i, j = 1,2.$

Bei einem Markov-Prozess mit zwei Zuständen gibt es insgesamt vier Übergangswahrscheinlichkeiten. Für diese gelte  $p_1 + p_{12} = p_{22} + p_{21} = 1$ ; die Zustandsvariable st folgt damit einem Markov-Prozess erster Ordnung. Die Vertei-

<sup>1</sup> Zur Vermeidung von negativen Werten in der Wurzel werden die Variablen GL und GE jeweils um die Konstante 200 erhöht.

lung von ∆yt (bei gegebenem Zustand i) wird durch die Dichtefunktion

f(Δyt | st = i, μi, σ<sup>2</sup>) = 1/(2π σ<sup>2</sup>)<sup>1/2</sup> exp[-(1/2)(Δyt - μi)<sup>2</sup>/σ<sup>2</sup>]

beschrieben; d.h. ∆yt ist normalverteilt mit zustandsabhängigem Mittelwert μi und konstanter<sup>2</sup> Varianz σ<sup>2</sup>. Für Zustand 1 gilt µ1, ansonsten µ2. Mit dem Symbol θ wird der Vektor der insgesamt zu schätzenden Parameter (p11, p22,  $\mu$ 1,  $\mu$ 2,  $\sigma$ <sup>2</sup>) des MS-Modells bezeichnet.3 Das Modell kann mit der Maximum-Likelihood-Methode geschätzt werden, wobei in der Rechenpraxis aufgrund von Nichtlinearitäten numerische Optimierungsverfahren zum Einsatz gelangen (vgl. Krolzig und Lütkepohl 1995, 180 f.).

Das Verfahren liefert neben einer Schätzung des Parametervektors θ zugleich eine Quantifizierung von Regime-Wahrscheinlichkeiten in Abhängigkeit von der jeweils betrachteten Informationsmenge: Der Ausdruck  $p(s_t = i | Ir)$  bezeichnet die bedingte Wahrscheinlichkeit, im Zeitpunkt t im Regime i zu sein, falls auf die gesamte Informationsmenge im Schätzzeitraum [1,…,T] des MS-Modells konditioniert wird (geglättete Wahrscheinlichkeit).<sup>4</sup> Der Ausdruck p(st = i | lt) gibt dagegen die bedingte Wahrscheinlichkeit für Zustand i an, falls nur auf die bis zur Rechenperiode t vorliegenden Informationsmenge fokussiert wird (gefilterte Wahrscheinlichkeit). Letztere ist unter Echtzeit-Aspekten besonders interessant. Für den Endzeitpunkt T stimmt der gefilterte Wert mit dem geglätteten überein. Die geglätteten Wahrscheinlichkeiten sind insbesondere dazu geeignet, die Dynamik der untersuchten Zeitreihen ex post zu untersuchen. Dadurch lassen sich in der Rückschau, bei Verwendung der gesamten Informationsmenge, Regimewechsel zuverlässig datieren. Denn bis auf den Rand der Zeitreihe, sind bei den Berechnungen zu allen Zeitpunkten sowohl die Vergangenheit als auch die Zukunft bekannt. Die Situation, in der sich der Konjunkturprognostiker befindet, wird dagegen in den gefilterten Wahrscheinlichkeiten nachempfunden. Über den gesamten Untersuchungszeitraum hinweg fließen in die Berechnung der Zustandswahrscheinlichkeiten jeweils nur die Daten aus der Vergangenheit ein.5 Dies erhöht die Unsicherheit bei der Bewertung, in welchem Regime sich der Prozess befindet. Gerade in dieser Situation sollen die Markov-Switching-Modelle aber zusätzliche Entscheidungshilfen geben.

## *Vorlauf und Signalstärke an konjunkturellen Wendepunkten*

Im Folgenden soll zunächst auf die Schätzergebnisse für die geglätteten Regime-Wahrscheinlichkeiten des ifo Geschäftsklimas an konjunkturellen Wendepunkten im Zeitraum 1970 bis 2008 näher eingegangen werden. Als konjunkturelle Referenzreihe wird hier das vierteljährliche reale Bruttoinlandsprodukt herangezogen. Da amtliche BIP-Werte vor dem Jahr 1991 nur für Westdeutschland vorhanden sind, werden die fehlenden gesamtdeutschen Werte durch entsprechende Verkettung west- bzw. gesamtdeutscher Zeitreihenwerte generiert. Zur Extraktion der zyklischen Komponente des realen BIP ist der bekannte Baxter-King-Filter eingesetzt worden. Der Baxter-King-Filter ist ein symmetrischer Filter, der aus einer Zeitreihe nicht nur die niederfrequente Trendkomponente entfernt, sondern auch die hochfrequente irreguläre Komponente (vgl. Baxter und King 1999). Um auch an den Rändern einen symmetrischen Filter zu haben, wurden am Anfang und Ende der BIP-Zeitreihe zusätzliche Reihenwerte generiert. Die »backcasts« und »forecasts« wurden mit Hilfe von autoregressiven Modellen (AR) erzeugt, die Lag-Länge wurde automatisch über das Akaike-Informationskriterium (AIC) gewählt. Für die erforderliche Eliminierung der Saisonkomponente wurde das Census-X12-ARIMA Verfahren ausgewählt. Als Zyklus wurde die Summe aller Komponenten der Zeitreihe mit Schwingungen zwischen 6 und 32 Quartalen (= 1,5 bis 8 Jahre) angesetzt, die Länge des Baxter-King-Filters beträgt zwölf Quartale (= drei Jahre). Diese Einstellungen entsprechen den in der Literatur üblichen Empfehlungen für einen in der Praxis nahezu optimalen Filter. Die Datierung der konjunkturellen Wendepunkte des realen BIP erfolgte mit dem von Bry und Boschan am National Bureau of Economic Research (NBER) entwickelten Algorithmus, der weltweit am prominentesten ist (vgl. Bry und Boschan 1971). Das Verfahren liefert nach einem sequentiellen Entscheidungsprozess eine komplette Datierung der konjunkturellen Wendepunkte im betrachteten Rechenzeitraum. Für die Wendepunktsdatierung nach Bry und Boschan wurde das EU-Softwaretool BUSY (Release 4.1) benützt, das hier mit üblichen Standardoptionen für die minimale Phasenlänge (drei Quartale) und die minimale Zyklusdauer (fünf Quartale) gefahren wurde (vgl. Fiorentini und Planas 2003).

Die Regime-Wahrscheinlichkeiten des ifo Geschäftsklimas für die gewerbliche Wirtschaft wurden mit Hilfe der ökonometrischen Softwaretools (Grocer Version 1.303) und Scilab (Version 4.1.2) geschätzt.<sup>6</sup> Grocer greift dabei auf eine von Bellone entwickelte Gauss-Routine (MSVARlib) zurück (vgl. Bellone 2005). Da die Ergebnisse der Volkswirtschaftlichen Gesamtrechnungen für das reale Bruttoinlandspro-

<sup>2</sup> Die Modellierung der Varianz kann auch zustandsabhängig erfolgen. Diese Verallgemeinerung ist für die vorliegende Anwendung jedoch nicht notwendig.

<sup>3</sup> Die gleichermaßen unbekannte und damit zu schätzende Wahrscheinlichkeit p12 folgt aus der Beziehung 1 – p11; die Wahrscheinlichkeit p21 aus  $1 - p_{22}$ .

<sup>4</sup> Für t < T beinhaltet dies also auch Informationen aus dem Zeitfenster  $(t < k \leq T)$ .

<sup>5</sup> Dies gilt jedoch nur für die Anpassung der Zustandswahrscheinlichkeiten. Für die Schätzung der Paramterwerte μi und σ<sup>2</sup> wird die gesamte Information verwendet.

<sup>6</sup> Grocer kann unter http://dubois.ensae.net/grocer.html bezogen werden und ist eine Kontribution zum Programmpaket Scilab (http://scilab.org).

dukt nur vierteljährlich (und nicht wie ifo Konjunkturtestdaten monatlich) vorliegen, mussten die Monatsergebnisse des ifo Geschäftsklimas für die gewerbliche Wirtschaft der Vergleichbarkeit halber zu Quartalswerten zusammengefasst werden. Zudem wurden alle Geschäftsklimawerte mit dem ifo-Standardverfahren ASA II saisonbereinigt, um die volle Kompatibilität mit den regelmäßig veröffentlichten Konjunkturtestdaten des Instituts zu gewährleisten.

Das nach Baxter-King gefilterte reale Bruttoinlandsprodukt hat im Zeitraum 1970 bis 2007 insgesamt 17 Wendepunkte, beginnend mit dem vierten Quartal 1970 und endend mit dem zweiten Quartal 2007 (vgl. Abb. 2; oberes Teilbild). Untere Wendepunkte der Konjunktur finden sich in den Jahren 1971, 1975, 1982, 1987, 1993, 1996, 1999 und 2005. Obere Wendepunkte können für die Jahre 1970, 1973, 1979, 1985, 1991, 1995, 1998, 2000 und 2007 beobachtet werden. Im betrachteten Zeitraum lassen sich – ausgehend von

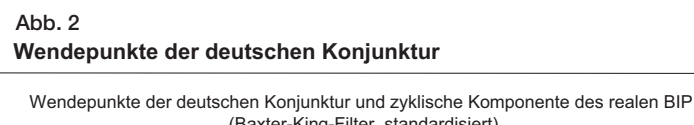

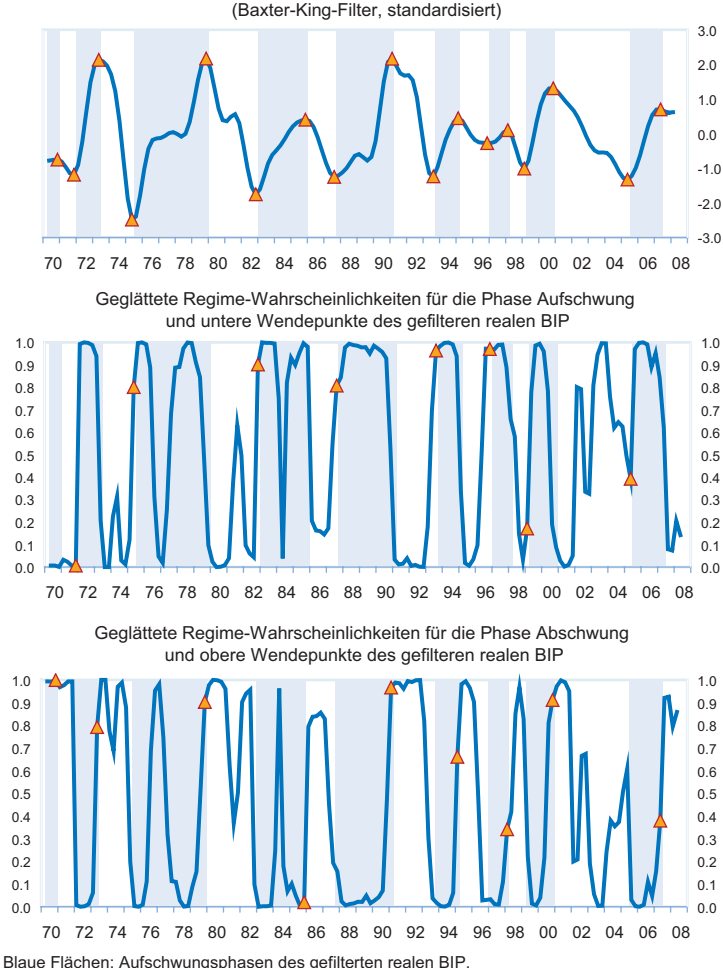

Quelle: Statistisches Bundesamt, ifo Konjunkturtest; Berechnungen des ifo Instituts.

der Zahl der oberen Wendepunkte – insgesamt acht Wachstumszyklen der deutschen Wirtschaft ausmachen. Die durchschnittliche Dauer eines Wachstumszyklus, gemessen an der Zeitspanne zwischen zwei aufeinander folgenden oberen Wendepunkten, beläuft sich auf 17,4 Quartale oder 41/4 Jahre; gemessen an zwei konsekutiven unteren Wendepunkten auf 18,3 Quartale oder 41/2 Jahre. Eine Aufschwungsphase (Zeitspanne vom unteren Wendepunkt zum darauf folgenden oberen) beträgt im Durchschnitt 9,5 Quartale (knapp 21/2 Jahre), eine Abschwungsphase (Spanne vom oberen Wendepunkt zum darauf folgenden unteren) 8,8 Quartale (knapp 21/4 Jahre).

Die mit Hilfe des MS-Verfahrens aus dem ifo Geschäftsklima geschätzten Regime-Wahrscheinlichkeiten für die konjunkturelle Phase Aufschwung zeigt das mittlere Teilbild der Abbildung 2. Da auf die durchschnittliche Dynamik der Zeitreihe im gesamten Ex-post-Zeitraum fokussiert wird, sind

> die geglätteten Regime-Wahrscheinlichkeiten für die Phase Aufschwung  $p(s_t = 1 | I_T)$  dargestellt. Zur Schätzung wurde die gesamte zur Verfügung stehende Informationsmenge im Zeitintervall 1970 bis 2008 verwendet. Im mittleren Teilbild der Abbildung 2 sind außerdem die unteren Wendepunkte des gefilterten realen BIP vermerkt (rote Dreiecke). Es zeigt sich bereits rein optisch, dass mit Ausnahme der Jahre 1971, 1999 und 2005 die lokalen Minima der Regime-Wahrscheinlichkeiten für die Phase Aufschwung einen beträchtlichen Vorlauf gegenüber den unteren Wendepunkten des gefilterten realen BIP haben. Dabei ist das Aufschwungssignal der geglätteten Regime-Wahrscheinlichkeiten zum Zeitpunkt eines unteren Wendepunkts des BIP naturgemäß umso stärker, je höher die Dreiecke zu liegen kommen. Für die Konjunkturanalyse ist zudem wichtig, dass zum statistischen Vorlauf des ifo Indikators noch ein technischer Vorlauf durch die verschiedenen Publikationszeitpunkte hinzukommt. So sind die ifo Geschäftsklima-Ergebnisse für ein abgelaufenes Quartal 11/2 Monate vor den amtlichen Vierteljahresergebnissen für das Bruttoinlandsprodukt bekannt. Zudem werden sie in der Regel im Nachhinein nicht mehr revidiert.

> Das untere Teilbild der Abbildung 2 zeigt die geglätteten Regime-Wahrscheinlichkeiten für die Phase Abschwung  $p(st = 2 | It) = 1$ p(st = 1 | IT) sowie die hierzu korrespondierenden oberen Wendepunkte des gefilterten realen BIP. Mit Ausnahme des Jahres 1985 zeigt sich rein optisch ebenfalls ein beachtlich großer Vorlauf der geglätteten Regime

Wahrscheinlichkeiten; auch sind die Abschwungssignale an den oberen BIP-Wendepunkten im Durchschnitt ähnlich hoch wie die Aufschwungssignale an den unteren BIP-Wendepunkten. Alles in allem beträgt die durchschnittliche geglättete Regime-Wahrscheinlichkeit für die Phase Abschwung – gemessen an den oberen Wendepunkten des BIP – im Zeitraum 1970 bis 2008 rund zwei Drittel; ein vergleichbar großer Wert ergibt sich für die durchschnittlichen geglätteten Regime-Wahrscheinlichkeiten für die Phase Aufschwung an den unteren Wendepunkten des gefilterten realen BIP.

# *Modellendogene Datierung von Auf- und Abschwungsphasen*

Ein weiterer Aspekt des MS-Modells besteht in der Möglichkeit, modellendogen, d.h. nur mit Hilfe der geschätzten Regime-Wahrscheinlichkeiten, Auf- und Abschwungsphasen chronologisch zu erfassen. Aus Sicht der zeitnahen Konjunkturanalyse sind nunmehr die gefilterten, d.h. ungeglätteten Regime-Wahrscheinlichkeiten  $p(s_t = i | h)$  von besonderem Interesse, da bei ihrer Berechnung jeweils nur die bis zum Untersuchungszeitpunkt t verfügbaren Daten aus der Vergangenheit eingeflossen sind, was dem Informationsstand am aktuellen Rand am besten entspricht. Um soweit wie möglich Echtzeitbedingungen zu simulieren, wurde das MS-Modell für das ifo Geschäftsklima für die gewerbliche Wirtschaft auf Monatsbasis neu geschätzt.

Für die konjunkturelle Klassifikation der beobachteten Daten sind allerdings noch Regeln aufzustellen. Denn zunächst ist unklar, ab welcher Regime-Wahrscheinlichkeit empirisch von einem Auf- bzw. Abschwung gesprochen werden sollte. Die einfachste, auf Hamilton zurückgehende symmetrische Klassifikationsregel besteht darin, dann von einem Auf-

schwung zu sprechen, wenn die entsprechende Regime-Wahrscheinlichkeit für die Phase Aufschwung p(st = 1 | It) größer als 50% ist. (vgl. Hamilton 1989, 373 ff.). Vice versa ist ein Abschwung dadurch gekennzeichnet, dass nunmehr die Regime-Wahrscheinlichkeit für die Phase Abschwung  $p(s_t = 2 | I_T)$  größer als 50% ist (bzw. die Regime-Wahrscheinlichkeit für Aufschwung jetzt kleiner als 50% ist). Wendepunkte sind dort, wo die Regime-Wahrscheinlichkeiten für die Phasen Auf- bzw. Abschwung die 50- Prozentmarke jeweils überschreiten.

Die hier vorgelegten Berechnungen zu den durchschnittlichen geglätteten Regime-Wahrscheinlichkeiten an den konjunkturellen Wendepunkten des realen BIP legen allerdings eine andere, empirisch motivierte Datierungsregel nahe: Eine Aufschwungspha-

se liegt dann vor, sofern die gefilterte Regime-Wahrscheinlichkeit für die Phase Aufschwung p(st = 1 | It) größer als zwei Drittel ist. Denn dieser Wert ist deckungsgleich mit der geglätteten Regime-Wahrscheinlichkeit für die Phase Aufschwung im Durchschnitt aller unteren Wendepunkte des realen BIP. Umgekehrt liegt eine Abschwungsphase vor, wenn die gefilterte Wahrscheinlichkeit für die Phase Aufschwung kleiner als ein Drittel ist. In diesem Fall ist nämlich die gefilterte Regime-Wahrscheinlichkeit für die Phase Abschwung  $p(st = 2 | l_t) = 1 - p(st = 1 | l_t)$  größer als zwei Drittel. Dieser Wert entspricht der mittleren geglätteten Regime-Wahrscheinlichkeit für die Phase Abschwung an den oberen Wendepunkten des realen BIP. Bei Regime-Wahrscheinlichkeiten zwischen einem Drittel und zwei Dritteln kann mit dieser Regel keine Zustandsaussage getroffen werden; es herrscht Indifferenz. Konjunkturelle Wendepunkte finden sich nunmehr dort, wo die gefilterten Regime-Wahrscheinlichkeiten für die Phase Aufschwung die Zwei-Drittel-Marke überschreitet bzw. die Ein-Drittel-Marke unterschreiten.

Abbildung 3 zeigt die mit dieser Daumenregel gefundenen konjunkturellen Regime für Deutschland (ifo Konjunkturampel). Die gefilterten Echtzeit-Wahrscheinlichkeiten signalisieren Aufschwung (grüne Punkte), sofern sie die 66-Prozentmarke überschreiten, Abschwung (rote Punkte), sofern sie unter der 33-Prozentmarke liegen bzw. Indifferenz (gelbe Punkte) im Intervall dazwischen. Dieser Indifferenzbereich kann als Pufferzone zwischen den Regimen Auf- und Abschwung interpretiert werden, in der besonders große Unsicherheit über den Zustand der Volkswirtschaft besteht. Alles in allem wird nach dieser Datierungsregel in 226 (oder 49,2%) Fällen Aufschwung signalisiert, in 143 (oder 31,2%) Fällen Abschwung und lediglich in 90 (oder 19,6%) Fällen Indifferenz. Es besteht trotz des neu hinzugekommenen Indifferenzintervalls also immer noch eine beachtlich große Trennschärfe hin-

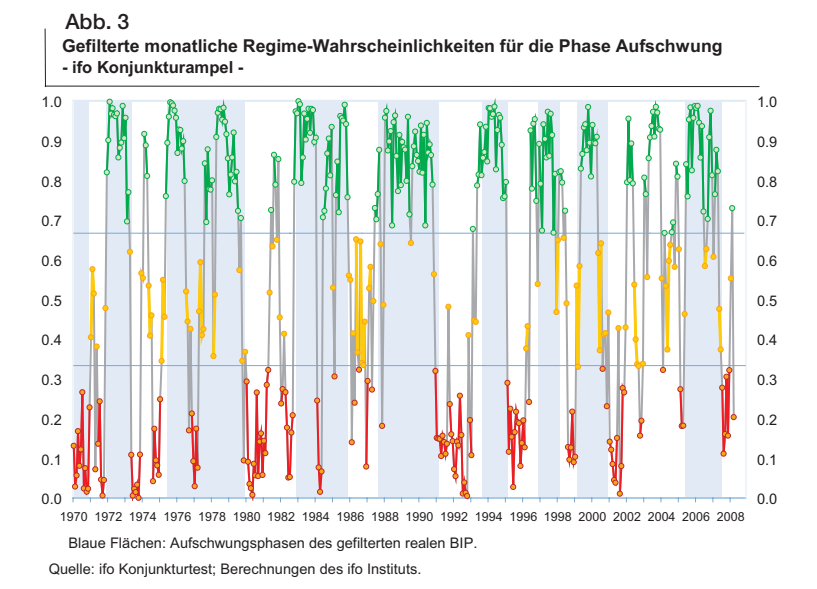

sichtlich der Zuordnung zu den Konjunkturphasen Aufbzw. Abschwung. Aufgrund des monatlichen Schätzansatzes identifiziert die ifo Konjunkturampel allerdings nicht nur den vergleichsweise niederfrequenten Wachstumszyklus des gefilterten realen Bruttoinlandsprodukts, sondern indiziert in Echtzeit auch höher frequente Schwingungen bis hin zu konjunkturellen Sonderentwicklungen.

Ein typisches Beispiel für eine höher frequente Schwingung zeigt sich etwa im deutlichen Rückgang (und Wiederanstieg) der gefilterten Aufschwungs-Wahrscheinlichkeiten im Frühjahr 1984. Hier war es im Zusammenhang mit einem siebenwöchigen Streik in der Metallindustrie Hessens, Nordwürttemberg/Nordbadens um die Einführung der 35-Stunden-Woche zu hohen Produktionsausfällen gekommen, die auch in der Zeitreihe des ungefilterten realen BIP zu sehen sind. Die vergleichsweise volatile Entwicklung der Regime-Wahrscheinlichkeiten in den Jahren 2002 bis 2004 ist zum einen die Folge der in diesen Jahren zu beobachtenden zahlreichen Schocks und Unsicherheiten, die von den befragten Unternehmen nicht immer systematisch antizipiert werden konnten. Zum anderen durchlief das verarbeitende Gewerbe in den Jahren 2003/2004 eine vergleichsweise günstige Sonderkonjunktur, die sich in den Regime-Wahrscheinlichkeiten aufgrund des höheren Gewichts der Industrie im ifo Konjunkturtest positiver auswirkte als in der zyklischen Komponente des realen BIP, deren Rückgang in diesem Zeitraum nur gebremst wurde.

### *Fazit*

Das ifo Institut führt seit seiner Gründung im Jahre 1949 regelmäßig Urteils- und Tendenzbefragungen bei den Unternehmen durch. Mit diesem »Herzstück des ifo Instituts« (Nerb 2004, 2) wurde seinerzeit ein gänzlich neues Feld der statistischen und ökonomischen Forschung beschritten. Bereits in der Mitte der sechziger Jahre wurde das ifo Geschäftsklima als Mittel der beiden Komponenten »Geschäftslage« und »Geschäftserwartungen für die nächsten sechs Monate« konzipiert. Ausgangspunkt der Überlegung, die Informationen über die Geschäftsbeurteilung und die Geschäftserwartungen zu einem gemeinsamen Aggregat, dem Geschäftsklima, zusammenzufassen, war die Einschätzung, dass beide Variable allein das konjunkturelle Klima nicht hinreichend widerspiegeln. Das Geschäftsklima wird der Kategorie der Diffusionsindizes zugeordnet.7 Im Gegensatz zu den üblichen Diffusionsindizes werden im ifo Konjunkturtest die einzelnen Meldungen bei der Zusammenfassung zu Produktgruppen und Hauptaggregaten jedoch gewichtet.

Die hier präsentierten Berechnungen zeigen, dass das ifo Geschäftsklima in der gewerblichen Wirtschaft mit einem Markov-Switching-(MS-)Ansatz modelliert werden kann. Mit diesem MS-Modell können die Wendepunkte der zyklischen Komponente des realen Bruttoinlandsprodukts zuverlässig und mit Vorlauf erkannt werden. Für die Chronologie der Wendepunkte wurde das in den USA am NBER entwickelte Bry-Boschan-Datierungsprogramm benützt. Die zyklische Komponente des realen Bruttoinlandsprodukts wurde mit dem bekannten Baxter-King-Filter extrahiert. Ein weiterer Aspekt des MS-Modells besteht in der Möglichkeit, modellendogen, d.h. allein auf Basis der geschätzten Echtzeit-Wahrscheinlichkeiten, Auf- und Abschwungsphasen zu identifizieren. Die monatlichen Regime-Wahrscheinlichkeiten – abgebildet in der ifo Konjunkturampel – können für die Interpretation des Konjunkturindikators Geschäftsklima eine interessante zusätzliche Information darstellen. Denn die Bewegung des ifo Geschäftsklimas wird durch das MS-Modell in Wahrscheinlichkeiten für die beiden konjunkturellen Regime Aufschwung bzw. Abschwung umgesetzt. Diese Informationen sind für die Analyse der aktuellen Konjunktur mit von entscheidender Bedeutung.

### *Literatur*

Abberger, K. und K. Wohlrabe (2006), »Einige Prognoseeigenschaften des ifo Geschäftsklimas – Ein Überblick über die neuere wissenschaftliche Literatur«, ifo Schnelldienst 59(22), 19–26.

Abberger, K. und W. Nierhaus (2007), »Das ifo Geschäftsklima und Wendepunkte der deutschen Konjunktur«, ifo Schnelldienst 60(3), 26–31.

Baxter, M. und R.G. King (1999), »Measuring Business Cycles: Approximate Band-Pass Filters for Economic Time Series«, Review of Economics and Statistics 81, 575–593.

Bellone, B. (2005), »Classical Estimation of Multivariate Markov-Switching Models using MSVARlib«,

http://ideas.repec.org/p/wpa/wuwpem/0508017.html#download.

Bry, G. und C. Boschan (1971), »Cyclical Analysis of Time Series: Selected Procedures and Computer Programs«, NBER Technical Paper, Nr. 20, Cambridge Mass.

Dubois E. und E. Michaux, »Grocer, An Econometric Toolbox for Scilab«, January 2007, http://dubois.ensae.net/

Fiorentini, G. und C. Planas (2003), »Busy Program«, Joint Research Center of European Commission, Ispra, Italy,

http://eemc.jrc.ec.europa.eu/EEMCArchive/Software/BUSY/BUSY-manual0603.pdf.

Goldfeld, S.M. und R.E. Quandt (1973), »A Markov Model for Switching Regressions«, Journal of Econometrics l, 3–16.

Hamilton, J. (1989), »A New Approach to the Economic Analysis of Nonstationary Time-Series and the Business Cycle«, Econometrica 57(2), 357– 384.

Krolzig, H.-M. und H. Lütkepohl (1995), »Konjunkturanalyse mit Markov-Regimewechselmodelle«, in: K.H. Oppenländer (Hrsg.), Konjunkturindikatoren, R: Oldenbourg, München, 177–196.

Nerb, G: (2004), »Bedeutung von repräsentativen Unternehmensbefragungen für die empirische Konjunkturforschung«, in. G. Goldrian (Hrsg.), Handbuch der umfragebasierten Konjunkturforschung, ifo Beiträge zur Wirtschaftsforschung, Bd. 15, ifo Institut, München, 2–14.

Diffusionsindizes beantworten die Frage: Wie viel Prozent einer bestimmten Gesamtzahl von Zeitreihen steigen bzw. sinken zu einem bestimmten Zeitpunkt im Zyklus? Das Ausmaß der Richtungsänderung wird dabei nicht quantifiziert.